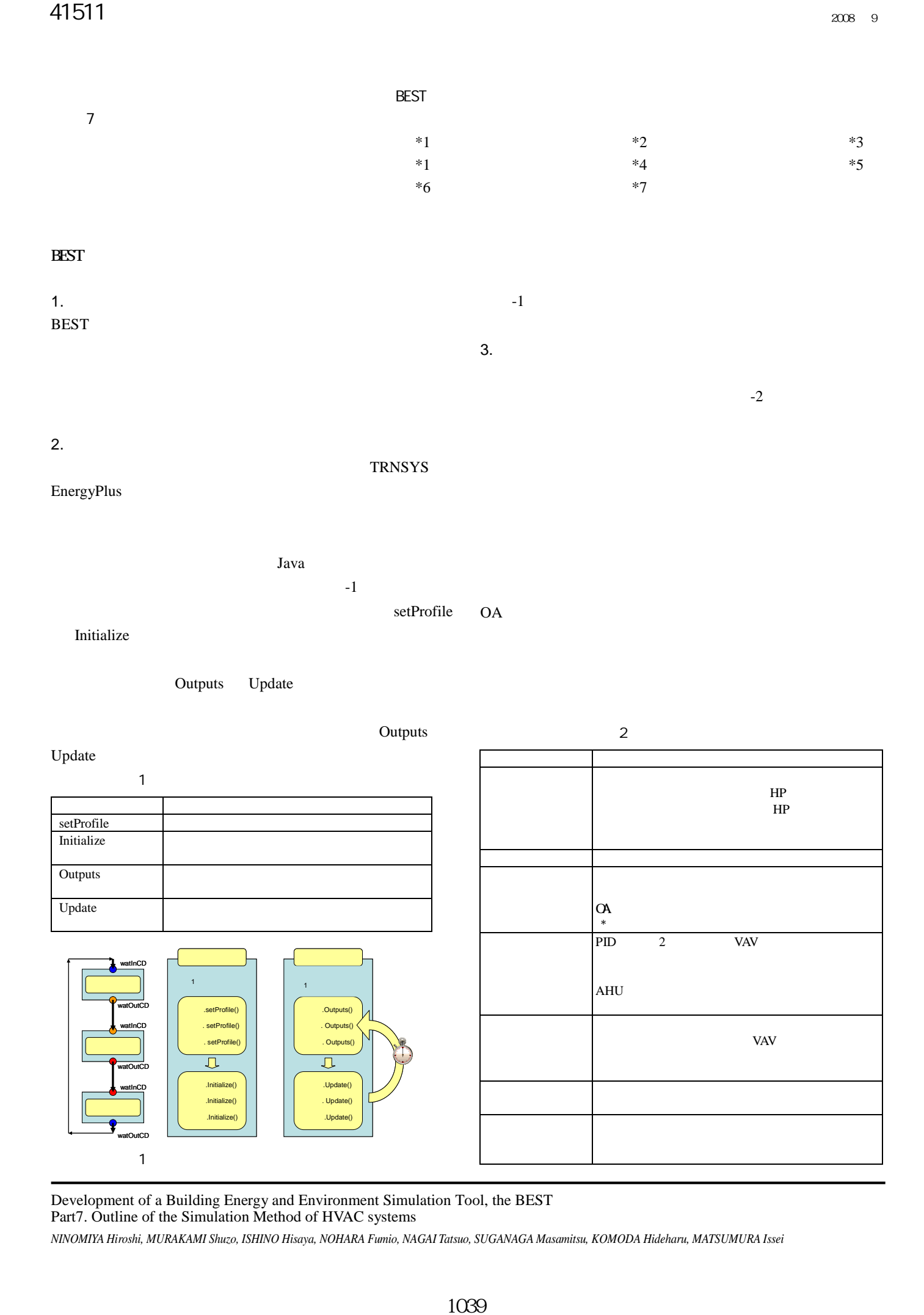

Development of a Building Energy and Environment Simulation Tool, the BEST Part7. Outline of the Simulation Method of HVAC systems NINOMIYA Hiroshi, MURAKAMI Shuzo, ISHINO Hisaya, NOHARA Fumio, NAGAI Tatsuo, SUGANAGA Masamitsu, KOMODA Hideharu, MATSUMURA Issei

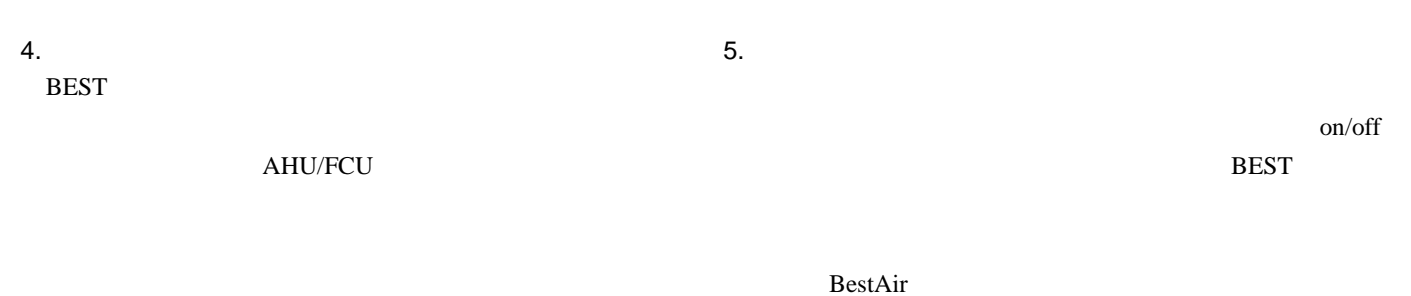

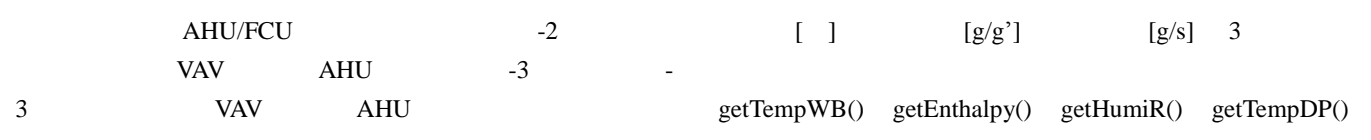

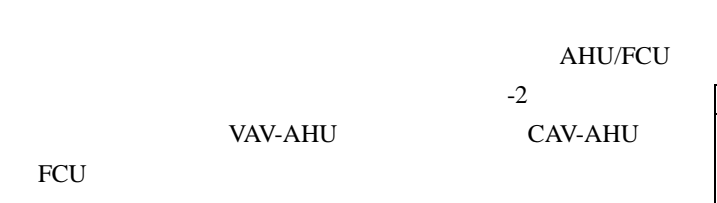

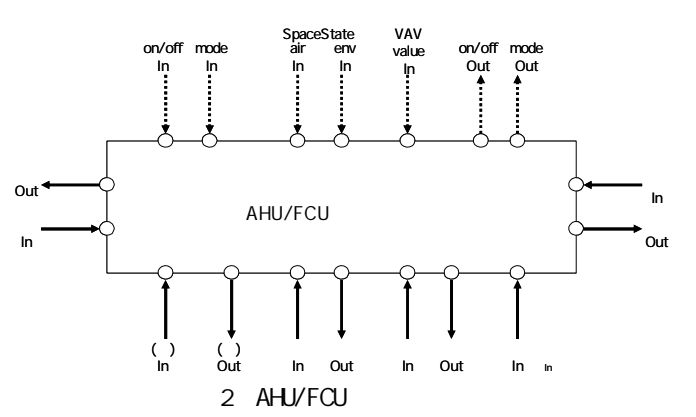

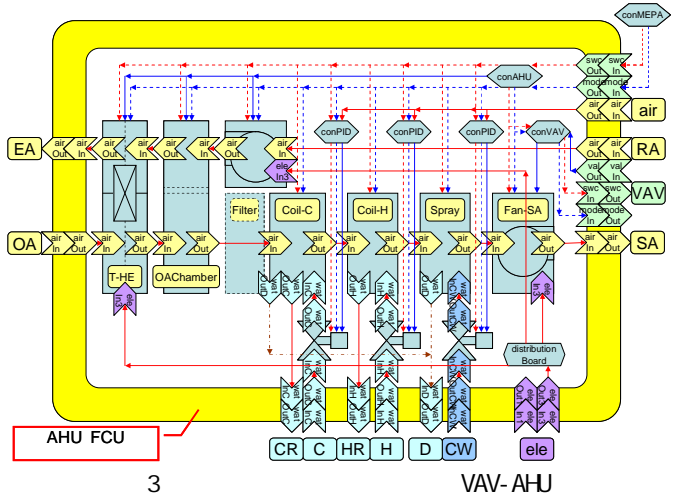

 $($   $)$ 

 $*1$ <br> $*2$ <br> $*3$ 

\*5 \*6 \*7

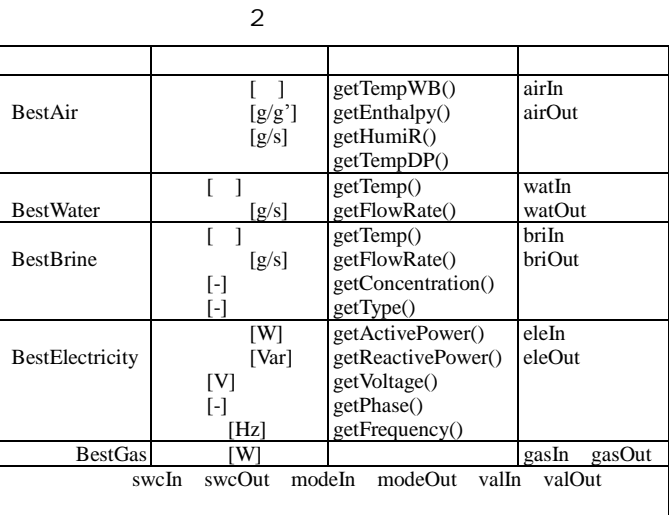

-2

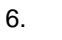

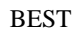

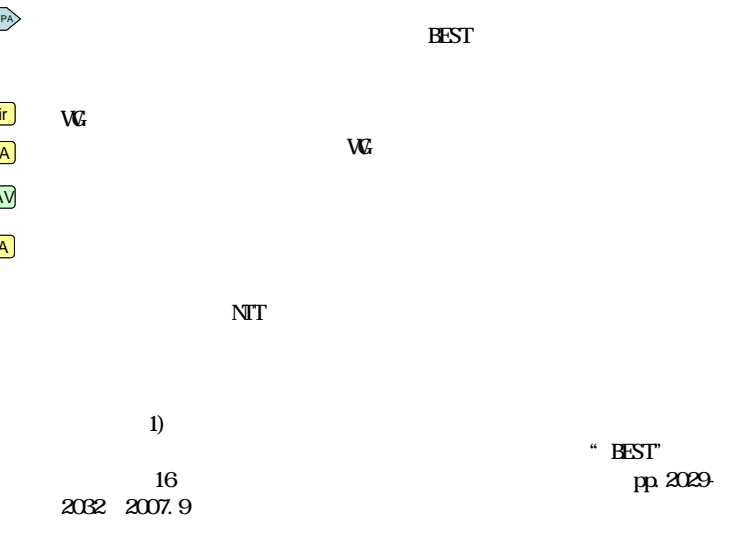

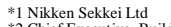

\*1 Nikken Sekkei Ltd \*2 Chief Executive, Building Research Institute, Dr.Eng. \*3 Emeritus Prof., Tokyo Metropolitan Univ., Dr.Eng. \*4 Associate Prof., Tokyo Univ. of Science, Dr.Eng

. \*6 KAJIMA CORPORATION \*7 SHIMIZU CORPORATION